*XI Congreso Nacional de Teledetección, 21-23 septiembre 2005. Puerto de la Cruz. Tenerife.* 

# **SAIDIN (SAtellite Image Database INterface)**

*Chic. Òscar(1),Olivella. Roger (1) y Font. Jordi(1)* 

(1)Institut de Ciències del Mar (CMIMA-CSIC), P. Marítim de la Barceloneta, 37-49 08003 Barcelona (Catalunya) ochic@icm.csic.es, jfont@icm.csic.es

#### **Resumen**

Durante los últimos dos años se ha desarrollado un sistema que permite distribuir mapas de temperaturas del mar en tiempo casi real del Mediterráneo Occidental a partir de la antena instalada en el CMIMA en Barcelona. Recientemente el sistema se ha completado con el desarrollo de la aplicación SAIDIN (*SAtellite Image Database INterface*) que permite la visualización, manipulación y distribución de datos de temperatura (AVHRR/NOAA), viento (QuikSCAT/SeaWinds) y datos promediados de clorofila mensual (SeaWiFS/OrbView2). Además, se pueden analizar los "quicklooks" de las imágenes NOAA que proporcionan una información complementaria a la de los mapas de temperatura. Igualmente, se ha hecho una aplicación de control de calidad de las imágenes y se está desarrollando un nuevo producto de promedios diarios de temperatura.

## **1. Introducción**

Tradicionalmente no ha sido fácil trabajar con los datos de satélites debido a la complejidad de los formatos, el tamaño de los propios datos y la necesidad de tener un software de lectura muy especializado.

La motivación que hay detrás de éste proyecto ha sido la de desarrollar una aplicación que facilite el uso de los datos satélite permitiendo un cierto nivel de manipulación y mejora de las imágenes.

Generalizando, en teledetección, se puede pensar en dos tipos de usuarios de los datos satélites. Aquellos que necesitan trabajar con los datos brutos y aquellos que tienen suficiente con una visión cualitativa y, en definitiva, les basta con las imágenes de satélite procesadas. Para los primeros estamos implementando un *Live Access Server* (http://ferret.pmel.noaa.gov/Ferret/LAS/ ferret\_LAS.html) y para los segundos se ha construido la aplicación SAIDIN (http:// ers.cmima.csic.es/saidin/).

SAIDIN es una aplicación web, es decir, una aplicación que se ejecuta directamente desde el navegador. Es la evolución natural de un navegador de imágenes [1] y [2] (http://satproces.cmima.csic.es/archivo.html) que sólo permite seleccionar un rango temporal, con un máximo de 1 mes, y visualizar las imágenes a través de un navegador desarrollado con Javascript que interacciona con un servlet Java.

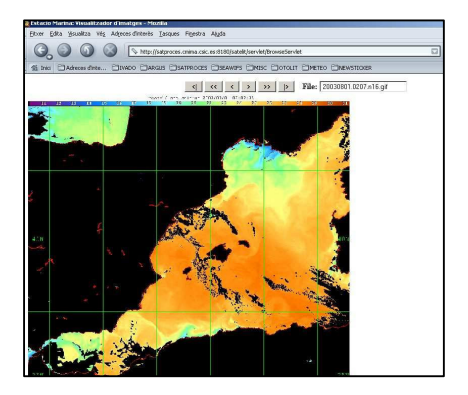

*Figura 2 :Navegador de imágenes* 

## **2. Sistema de procesado de imágenes de temperatura en tiempo casi real**

En los dos últimos años, se ha desarrollado un sistema en tiempo casi real que permite adquirir imágenes NOAA, entre otros tipos de datos, mediante la Estación de Recepción de imágenes de Satélite (ERS, http://www.cmima.csic.es/serveis/sat/) del CMIMA-CSIC (Centre Mediterrani d'Investigacions Marines i Ambientals), procesarlas hasta obtener un mapa de temperaturas del Mediterráneo Occidental a la máxima resolución de 1.1 km en el nadir y publicarlas en la web (http://ers.cmima.csic.es/) en menos de 1 hora. Hay antecedentes de sistemas parecidos<sup>(1)</sup>.

El sistema ejecuta rutinas de corrección radiométrica, geométrica y atmosférica de manera automática utilizando el software Terascan de SeaSpace<sup>(2)</sup>. Las actuales rutinas de corrección atmosférica no son perfectas y bajo determinadas condiciones atmosféricas de nubes bajas en una atmosfera muy seca o neblinas, por ejemplo, el

procesado no presenta el nivel de calidad aceptable y, por lo tanto, posteriormente son filtradas o reprocesadas manualmente. A continuación, después de estas correcciones, utilizando las ecuaciones de "split-window" de McClain<sup>(3)</sup> se procesan hasta obtener mapas de temperatura que, una vez publicados en la web, pueden ser consultados por la comunidad científica. Durante el procesado, se crean los "quicklooks" y metadatos que proporcionan una información complementaria de gran utilidad para determinar la calidad de los mapas de temperatura, poder detectar defectos del procesado, etc.

El sistema se puede dividir en: un subsistema receptor, un subsistema informático de control y archivo y un subsistema de procesado y web. El susbsistema receptor consta de una antena de 2.4 m. de diámetro, un receptor universal para satélites polares y un sistema de control de la antena y adquisición de datos. El subsistema informático consta de un PC equipado con DVD grabador y unidad de almacenamiento DLT/DAT. El subsistema de procesado y web es una máquina SunBLADE 1000 con sistema operativo Solaris. Para más detalles del sistema, consultar http://www.cmima.csic.es/

serveis/sat/instalacions.php.

# **3. SAIDIN**

SAIDIN [3] es una potente aplicación que proporciona una visión sinóptica de la imagen y una ventana con la imagen georeferenciada a toda resolución desarrollada en Java con una arquitectura cliente-servidor. Las principales características son:

- Datos de TSM de NOAA en tiempo casi-real (actualización en 1h.), datos históricos de viento de QuikScat y promedios mensuales de clorofila del SeaWIFS.
- ° Potente visualización utilizando una vista sinóptica y una ventana con datos a toda resolución.
- ° Ventana de información del pixel: latitude, longitude y temperature.
- ° Diferentes paletas para mejorar la visualización (black-white, hsl256, zebra).
- ° Realce del contraste y la luminosidad
- ° Posibilidad de descargar las imagines o los datos comprimidos o sin comprimir.
- Selección de fecha que utiliza un calendario interactivo
- (http://nachocalendar.sourceforge.net/).
- Ventana de mensajes de error.
- ° "Quicklooks" y los metadatos disponibles para analizar la cobertura de nubes, seleccionar las imágenes, ….
- $Z$ oom  $x2$ .
- Desde la aplicación web se puede descargar una aplicación para trabajar "standalone".

Características en desarrollo:

- ° Imágenes diarias promediadas tanto de todo el dia como solo nocturnas utilizando el algoritmo de "maximum pixel value" (MPV).
- ° Implementación de una seridor LAS/Ferret que permitirá la descarga y visualización de los datos brutos en format netCDF conteniendo los canales originales AVHRR (reducidos a la región de interés), los datos de TSM y la máscara de nuves.
- Posibilidad de superponer la temperatura extraída de boyas de Puertos del Estado en las imágenes térmicas
- ° Animaciones de TSM a partir de las imagines diarias y nocturnas.
- ° Documentación técnica y de usuario además de documentación de cómo instalar SAIDIN en tu propio servidor.
- ° Rutinas de análisis de estructuras desde la propia web.

#### **3.1. Tecnología utilizada**

Se trata de una aplicación cliente-servidor de dos capas desarrollada en Java. La aplicación se basa en un applet parametrizado, que equivale a tener una multiaplicación que puede cambiar de aspecto y visualizar diferentes tipos de datos dependiendo de los parámetros que se le pasen, y un conjunto de servlets que interaccionan con el applet y que realizan las tareas de atender las consultas del cliente, hacer las búsquedas en la base de datos, etc. La aplicación, desde el punto de vista del servidor, esta basada en Apache Web Server y Tomcat Java Server. Una aplicación web tiene la gran ventaja de estar contenida en un único fichero fácilmente instalable en un servidor java que siga los estándares de la tecnología servlet y JSP. Igualmente, toda la configuración está contenida en un único fichero XML. Todo ello, facilita que la aplicación se pueda instalar en otro instituto y personalizar para que distribuya sus datos con el único requisito de respetar unos formatos de los nombres de las imágenes (en siguientes versiones se va a generalizar este punto para hacerlo menos restrictivo).

Desde el punto de vista del usuario, hay dos posibilidades para lanzar la aplicación. La primera es desde la web, conectándose http://ers.cmima.csic.es/ y la segunda es lanzándola como una aplicación "standalone" que se puede bajar de la web desde

http://ers.cmima.csic.es/saidin/download.html. De esta manera, el usuario no necesita abrir el navegador para cargar la aplicación puesto que con sólo clicar sobre un icono puede acceder a ella.

# **3.2. Base de Datos. Productos Operacionales.**

Actualmente están disponibles los siguientes productos que se irán ampliando en el futuro.

- ° TSM en tiempo casi real de AVHRR NOAA de la zona WestMed [35n-46.5n][15w-16.5e] desde Mayo 2001 hasta ahora (datos en tiempo casi real) y NOAA AVHRR "QuickLooks". La resolución espacial es de 1.1 km en el nadir.
- ° Datos de viento procedentes del QuikScat/SeaWinds de la zona WestMed [35n-46.5n][15w-16.5e] y de las Islas Canarias [25n-32n][21w-9w] desde Junio 1999 a Septiembre<br>2004 (de http://podaac.jpl.nasa.gov). http://podaac.jpl.nasa.gov). Resoluci´n espacial: 0.25º, precisión:2m/s,20º (procesado continuo de datos).
- ° Promedios mensuales de clorofila de SeaWiFS de la zona WestMed [35n-46.5n][15w-16.5e] desde 1997 a 2003.

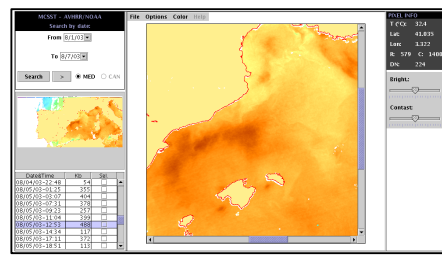

*Figura 3 :SAIDIN interface* 

## **3.3. Control de calidad**

Existe un control de calidad a tiempo real basado en la selección de pases seleccionando el ángulo máximo de elevación de los pases, lo que supone escoger una región de interés con una determinada resolución espacial.

Además, semanalmante, se realiza un control visual de la calidad de los datos. Con una aplicación construida expresamente para hacer este control de calidad, se pueden borrar las imágenes que no posean la calidad exigida y marcar las imágenes que, aún teniendo algún defecto y no ser aptas para hacer el promedio (MVP), si llevan información suficiente como para no ser borradas de la base de datos.

Además de esto, hace algunos años se hizo un pequeño estudio estadístico utilizando los datos insitu de un termosalinógrafo durante la campaña Omega-97 con el R/V Hespérides que permitió obtener un RMS de 0.7 comparando estos datos con las imágenes SST. En unos meses, se pretende tener un control de calidad automático utilizando la información suministrada por las boyas de Puertos del Estado y del Servicio Catalán de Meteorología (MeteoCAT) [4]

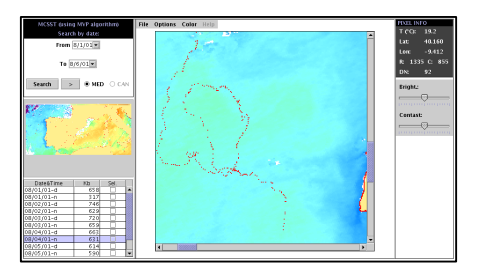

*Figura 4: Trayectoria de Boyas superpuestas a una imagen de temperatura* 

## **4. Agradecimientos**

El proyecto ha sido financiado por el proyecto MAMA (EVR1-CT-2001-20010) [2002-2005] "Mediterranean network to Assess and upgrade Monitoring and forecasting Activity in the region" es un proyecto de 3 años financiado por la Comunidad Europea, con miembros de todos los países costeros, que persigue establecer una red multinacional y una plataforma regional para la observación y predicción continuada en el Mediterráneo (MedGOOS).

## **5. Referencias**

- [1] Peter Miller, Steve Groom, Alex McManus, Jay Selley and Nathalie Mironnet. "Panorama: A semi-automated AVHRR and CZCS system for observation of coastal and ocean processes", RSS97: Observations and Interactions. Proceedings of the Remote Sensing Society, pp 539-544, Reading, September 1997.
- [2] Frank Monaldo. "Primer on the Estimation of Sea Surface Temperature Using TeraScan Processing of NOAA AVHRR Satellite Data". Version 2.0 S1R-96M-03. The Johns Hopkins University Applied Physics Laboratory http://fermi.jhuapl.edu/avhrr/primer/primer\_ht ml.html

- [3] McClain, E. P., W. G. Pichel, and C. C. Walton, "Comparative performance of AVHRR-based multichannel sea surface temperature,'' *J. Geophys. Res., 90,* 11,587- 11,601, 1985
- [4] Lawrence H. Rodrigues, "Building Imaging Applications with Java Technology", Addison-Wesley, 2001.